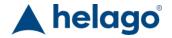

HELAGO-CZ, s.r.o. Commercial Register maintained by the Regional Court in Hradec Section C, File 17879 Kladská 1082 500 03 Hradec Králové 3

Company ID: 25 96 39 61, VAT: CZ 25963961

Phone: 495 220 229, 495 220 394

Fax: 495 220 154 GSM gate: 602 123 096 E-mail: info@helago-cz.cz Web: http://www.helago-cz.cz F30.60.110-S - Width 1 100 mm, drawer

Order code: 8101.F3060110S

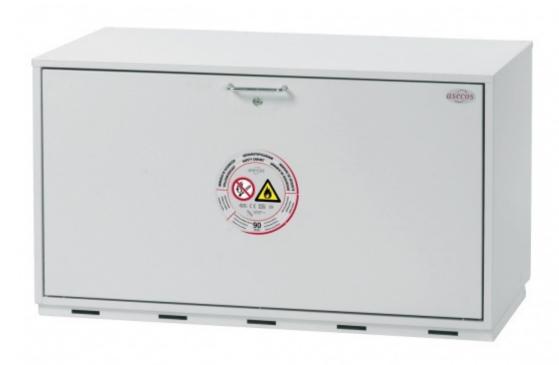

### Information about product price on demand

**Parameters** 

Types of safety cabinets

Color

Interior equipment

Quantitative unit

Typ 30 - spodní skříň

Světle šedá

Zásuvka vč. záchytné vany

- Safe and approved storage of hazardous materials in workrooms
- 90 minutes fire resistance cabinet in accordance with EN 14470-1
- Cylinder locking (suitable for masterkey systems)
- The extraction air inlet is flush with the ceiling of the cabinet
- Earthing link (standard)

### Operation

• Minimal effort: door opening - easy and safe

## Drawer

• Remain open in every position

- Interior completely visible easy and safe access to all containers
- Earthing wire with clamp inside the drawer for used containers (standard)
- Bottom collecting sump sealed by welding, imprevious to fluids
- Useable interior height approx. 460 mm
- Load capacity per drawer (evenly distributed load): approx. 50 kg

#### **Doors**

• Automatic closing of doors and drawers by an integrated thermal release system (fusible link)

## Interior equipment (sheet-steel, plastic laminated)

- Drawer with bottom collecting sump
- Or wing doors with bottom collecting sump and perforated metal panel

# Cabinet with width of 1 100 mm / 1 400 mm

- Type 30
- Dimensions W  $\times$  D  $\times$  H (mm): exterior approx. 1 100  $\times$  550  $\times$  600 / 1 400  $\times$  550  $\times$  600, interior approx. 980  $\times$  445  $\times$  510 / 770  $\times$  445  $\times$  510, 470  $\times$  445  $\times$  510
- Weight: approx.120 kg (width 1 100 mm) / 140 kg (width 1 400 mm)